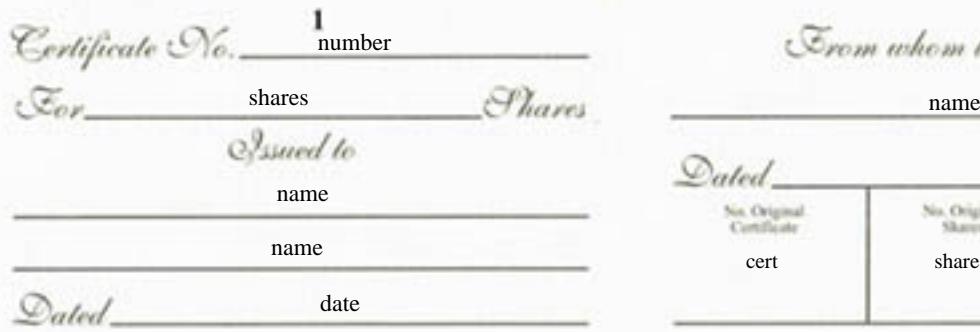

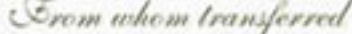

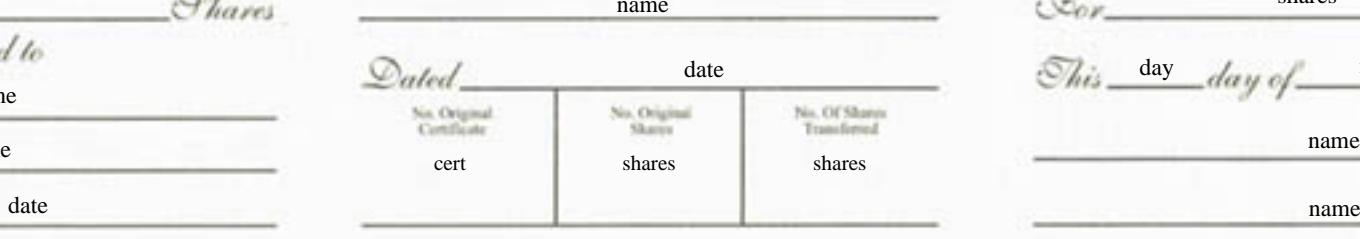

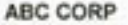

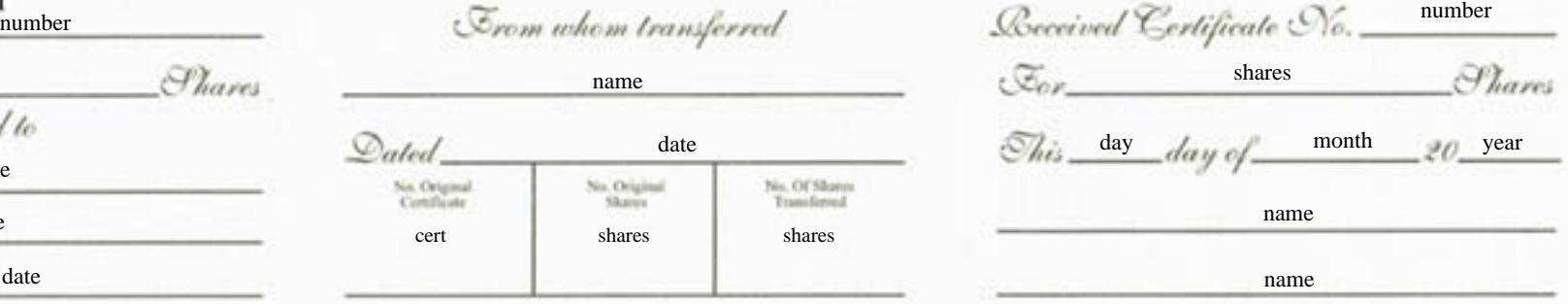

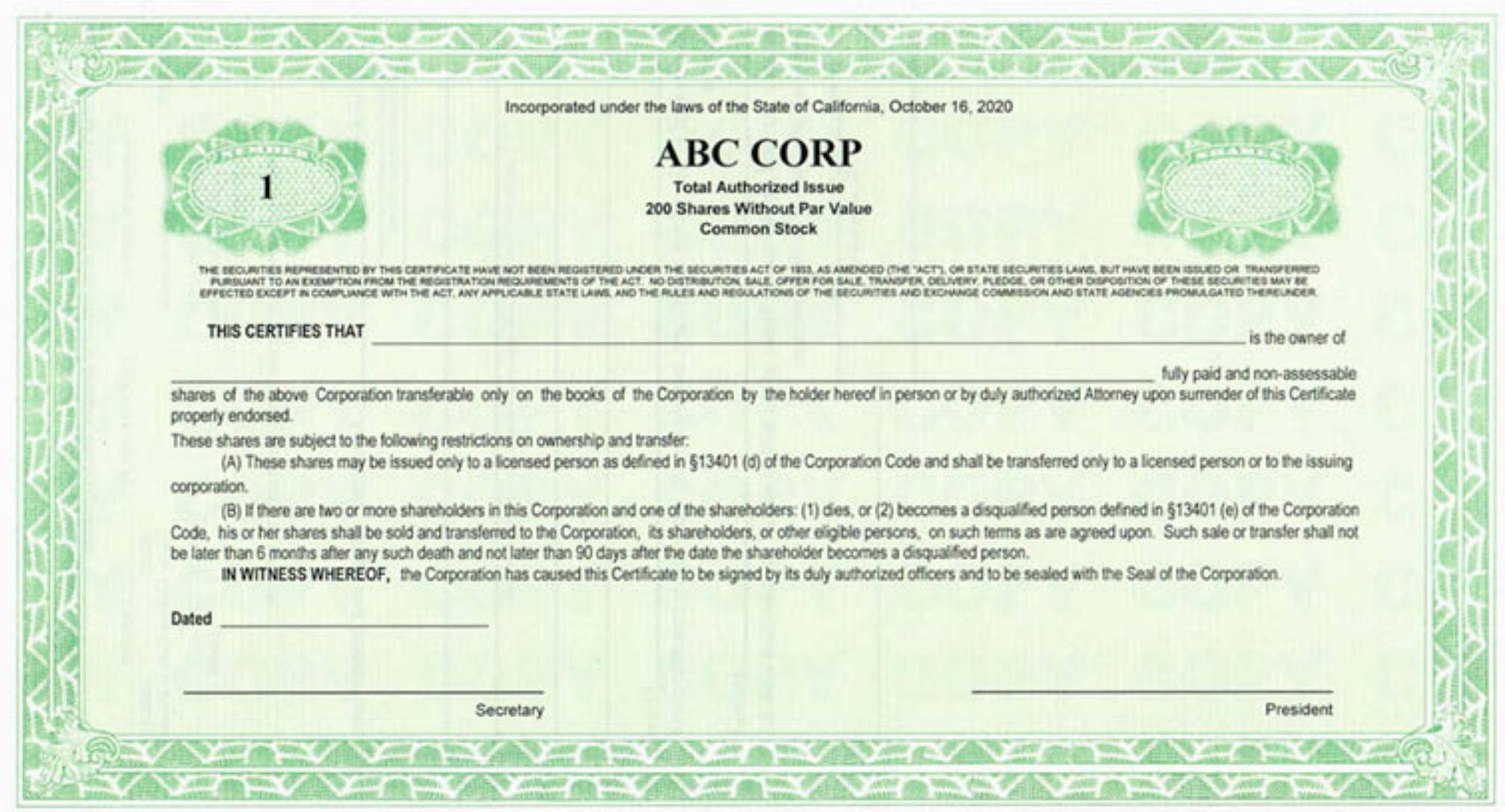

CORPVIT, NEW YORK